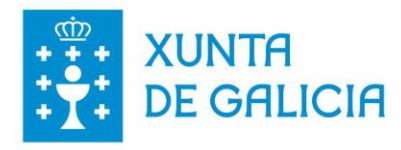

**CONSELLERÍA DE CULTURA, EDUCACIÓN E UNIVERSIDADE C.E.I.P. BARRANTES** 

Mosteiro, s/n. Barrantes - 36749 Tomiño - Tel. e Fax: 986 62 26 51 - ceip.barrantes@edu.xunta.es

# **PLAN TICS**

# CEIP DE BARRANTES

## ÍNDICE

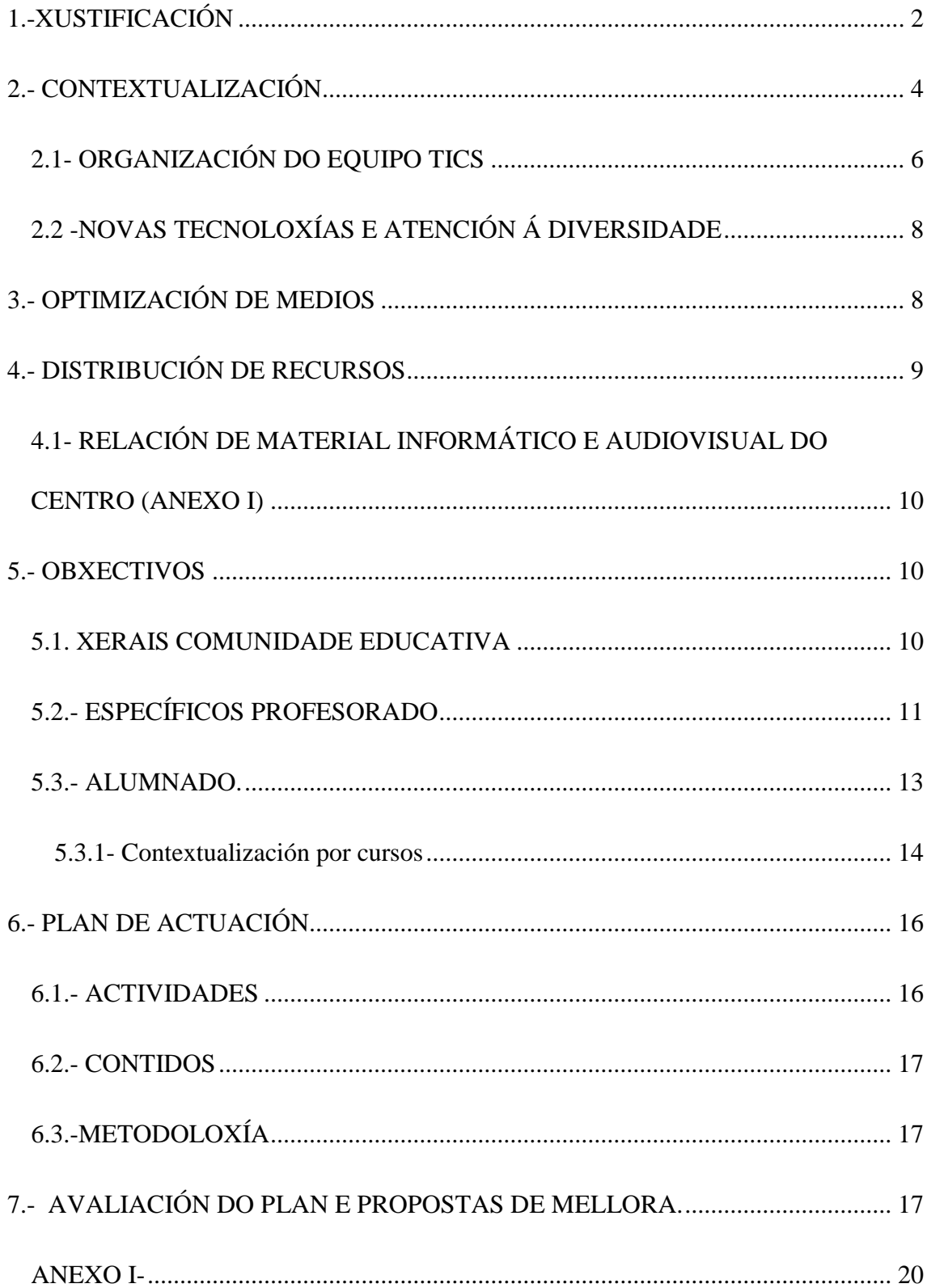

## <span id="page-2-0"></span>**1.-XUSTIFICACIÓN**

Os efectos do uso xeneralizado das novas tecnoloxías da información e da comunicación na sociedade actual maniféstanse de forma especial no mundo educativo. É necesario, polo tanto, revisar a formación básica que deben recibir o alumnado e o profesorado, o método de ensino-aprendizaxe e os medios utilizados, adecuandoo a educación á realidade social na que estamos inmersos no centro educativo.

Os procedementos de aprendizaxe por descubrimento que realizamos informalmente a través das nosas relacións sociais, da televisión e dos demais medios de comunicación e redes sociais, das TIC e especialmente de Internet, teñen cada vez máis importancia na nosa bagaxe cultural, co cal a educación debe contribuír a aportar a formación, recursos e habilidades necesarias para o correcto manexo de contidos multimedia que constantemente nos rodean nunha sociedade tan dixital e con un constante intercambio de información.

Os nenos e nenas cada vez aprenden máis cousas fora dos centros educativos, por iso un dos retos en educación reside en integrar estas experiencias recibidas nos procesos de ensino e aprendizaxe, facilitando aos alumnos/as a estruturación e valoración destes coñecementos dispersos que obtén a través dos medios de comunicación e Internet.

Facíase necesario facer un análise da situación xeral do noso centro neste momento para poder deseñar un proxecto TIC real, eficaz e permanente e o obxectivo esta claro: dinamizar as novas tecnoloxías no noso centro, facelas presentes e próximas, partindo da análise da realidade dixital do centro e o alumnado para aplicar os recursos máis axeitados a dita realidade, creando obxectivos aplicables no noso centro.

A LOMLOE recolle no seu preámbulo as TICs como un dos principais ámbitos educativos sobre os cales debe xirar a modernización da educación, e chega a

2

convertirse nun dos obxectivos xerais da etapa de educación primaria (Artigo 17), onde se cita textualmente "*i) Desenrolar as competencias tecnolóxicas básicas e iniciarse na sua utilización, para a aprendizaxe, acadando un espíritu crítico ante o seu funcionamiento e as mensaxes que reciben e elaboran".*

Tamén existen unha serie de competencias específicas relacionadas coa utilización das TICs, como a Competencia Dixital (CD) ou a Competencia Matemática en Ciencias e Tecnoloxía (CMCT), que nos fala da importancia do manexo dos recursos dixitais e informáticos. O certo é que as TIC trátanse de xeito recente na publicación das medidas educativas modificadas pola Lei Orgánica 3/2020, do 29 de decembro, pola que se modifica la Lei Orgánica 2/2006, do 3 de maio, de Educación (LOMLOE) publicada no BOE do 30 de decembro de 2020. Concretamente se fai referencia no seu preámbulo do seguinte xeito: *"Así mesmo, o uso xeneralizado das tecnoloxías da información e a comunicación en moitos aspectos da vida diaria acelerou profundos cambios na comprensión da realidade e como participar e participar nela, nas habilidades para construír a propia personalidade e aprender ao longo vida, cultura e convivencia democrática, entre outras. Este cambio de enfoque require unha comprensión completa do impacto persoal e social de tecnoloxía, como este impacto é diferente en mulleres e homes e a reflexión ética sobre a relación entre tecnoloxías, persoas, economía e ambiente, que se desenvolve tanto na competencia dixital dos alumnos como na competencia dixital docente. En consecuencia, é necesario que o sistema educativo responde a esta realidade social e inclúe unha aproximación á competencia dixital máis moderna e completa, de acordo coas recomendacións europeas sobre competencias clave para a aprendizaxe permanente"*

## <span id="page-4-0"></span>**2.- CONTEXTUALIZACIÓN**

O CEIP de Barrantes está situado no Concello de Tomiño, localizado nunha área rural próxima ao centro do concello.

No centro atopámonos inmersos en plena fase de adaptación a unha nova docencia influída por todos estes avances técnicos, introducindo entornos virtuais de aprendizaxe, libros dixitais e o proxecto E-Dixgal entre outros. Ao longo dos últimos cursos, é fácil comprobar como a utilización das novas tecnoloxías é algo cada día máis demandado por parte de tódolos integrantes do claustro e os propios alumnos en canto a utilización de plataformas educativas e recursos de Internet, aplicacións e manexo de equipos informáticos.

Debido a iso, cabe destacar a modernización e transformación que se está levando a cabo en tódolos ámbitos docentes dentro da nosa escola:

Contamos con **material informático propio** na maioría das aulas, no que destacamos o ordenador e pizarra dixital interactiva (en adiante PDI). Planificación, por parte do equipo TIC, do mantemento e configuración de ditos sistemas informáticos: un dos membros (coordinador) dispón dunha hora semanal neste senso, o cal incide no bo aproveitamento dos recursos grazas a un constante mantemento dos mesmos, evitando así incidencias que puideran xurdir. Tamén se realiza unha revisión periódica por parte do equipo sobre as necesidades ou incidencias tecnolóxicas que poidan darse no centro con fin de solventalas de maneira eficaz.

● **Formación do profesorado**: Todo o profesorado ten acceso ós cursos de formación relacionados coas TIC, ofertados dende a Consellería de Educación, Universidade e Formación Profesional da Xunta de Galicia, a través da plataforma FPROFE, xa sexa de maneira presencial ou online.

● **Adquisición de novos aparellos.** Impresoras, tablets, altofalantes e calquera dispositivo que os docentes ou o centro demande para a aplicación de distitntos recursos, materiais ou metodoloxías que así o requiran ademáis da dotación propia do programa EDixgal, con ordenadores para cada alumno/a e tamén para o profesorado que imparte docencia en quinto e sexto curso, ademáis dos mestres especialistas.

● **Novas vías de comunicación coas familias.** Actualización da páxina web do centro, aula virtual e creación e mantemento de distintos Blogs temáticos publicados dentro da páxina do colexio. Recentemente implantouse o sistema Abalar Móbil como canle de contacto entre o equipo docente e as familias. Tamén cabe resaltar a creación dunha páxina de Facebook propia do noso centro, apostando así pola inclusión das redes sociais no contexto educativo, sendo conscientes do seu poder de difusión actual.

**Fomento de aprendizaxes colaborativas.** O emprego do foro, dos distintos blogs e da páxina do centro xunto coas redes sociais, contribúen á comunicación asíncrona cos alumnos e familias, servindo para fomentar o proceso lecto-escritor establecendo canles de comunicación alternativas.

Ademais existe unha estreita colaboración entre os distintos equipos do colexio como son o equipo de biblioteca, o equipo de dinamización das novas tecnoloxías, o equipo de dinamización da lingua galega, o equipo de actividades extraescolares e o equipo de convivencia, que buscarán un proxecto común para traballar dende todos os ámbitos.

● **Creación e emprego de actividades multimedia.** de diversa índole, como plataformas web, aplicacións específicas (software dispoñíbel nas tablets do centro), ferramentas E-Dixgal ou recursos concretos de autoría propia dos mestres.

5

Moitas aulas contan cun "*Recuncho TIC*" dotado con ordenadores para desfrute do alumnado e traballo do profesorado. Agardamos mellorar este recuncho a tódalas titorías nun futuro próximo, conforme vaian chegando novos recursos para os equipos por parte da Consellería ou a cargo do orzamento do centro, aumentando o número de ordenadores e a súa funcionalidade.

Continuarase realizando actualizacións constantes e periódicas nos equipos, implicando cada vez a un maior número do profesorado. Lévase a cabo un inventariado dos sistemas actuais, con vistas a solventar as demandas dos docentes no referente ás necesidades informáticas de forma concreta, tal e como se expón no apartado 3 deste documento.

## <span id="page-6-0"></span>**2.1- ORGANIZACIÓN DO EQUIPO TICS**

#### *Coordinador/a*

A figura do coordinador debe dinamizar e motivar o traballo coas TIC por parte de toda a comunidade educativa, facendo especial fincape nas seguintes funcións:

- ♦ Mantemento de equipos, solucionando ou responsabilizándose de buscar un técnico que solucione as posibles avarías que se produzan.
- ♦ Manter contacto periódico cos responsables superiores de Novas Tecnoloxías a fin de coñecer as melloras que se poidan implementar no centro.
- ♦ Participar e motivar a todo o colectivo educativo na utilización das TICs.
- ♦ Preparar e facilitar novos recursos, materiais, programas, etc. ao profesorado e ao alumnado.
- ♦ Promover a publicación de novos contidos na páxina do centro e actualizala periódicamente.

- ♦ Organizar e dirixir as reunións períódicas e extraordinarias que sexan necesarias durante o curso.
- ♦ Coordinar os grupos de traballo no centro en relación coas novas tecnoloxías.
- ♦ Instalar novos equipos.

#### *Grupo de traballo permanente.*

Este grupo estará composto por todos os profesores/as que voluntariamente queiran e se comprometan en todos os niveis educativos a realizar as seguintes funcións:

- ♦ Facer unha relación de programas educativos instalados e atender as demandas solicitadas polo profesorado ou alumnado.
- ♦ Recibir e catalogar o software e novos materiais informáticos.
- ♦ Manter actualizado o portátil de aula empregandoo como recuncho Tic de aula para que os alumnos poidan traballar con el.
- ♦ Xerar proxectos de investigación en internet mediante cazas de tesouro, foros, webquest, etc.
- ♦ Elaborar proxectos comúns a todo o centro que impliquen a utilización das TIC.
- ♦ Decidir os aspectos curriculares que impliquen as TIC.
- ♦ Formarse na utilización de novos programas educativos.
- ♦ Informar das actividades realizadas ao resto de compañeiros.

#### *Personal para impartir as TIC, tutores.*

- ♦ Integrar curricularmente as TIC na programación.
- ♦ Utilizar o ordenador e tablets no traballo de aula
- ♦ Posibilitar o acceso ao alumnado ás novas tecnoloxías.
- ♦ Deseño de actividades de búsqueda ou dominio de programas interactivos e informáticos e control das mesmas.
- ♦ Valerse do portátil de aula como rincón Tics para o tratamento do alumnado con necesidades específicas de apoio educativo e actividades de reforzo ou ampliación.

### <span id="page-8-0"></span>**2.2 -NOVAS TECNOLOXÍAS E ATENCIÓN Á DIVERSIDADE**

O centro ten prevista a posible atención á diversidade do alumnado como poden ser discapacidades físicas, psíquicas, sensoriais ou transtornos de conducta, situacións sociais ou culturais desfavorables e de contextos socioculturais ou lingüísticos diferentes mediante as tutorias e o traballo do profesorado de orientación, pedagoxía terapeutica (PT) e audición e linguaxe (AL) así como unha coidadora con itinerancia, tres días no cole. Realízanse reforzos educativos nas aprendizaxes básicas, pequenos grupos de traballo e de forma máis individualizada na aula de pedagoxía terapéutica ou audición e linguaxe, dispoñendo de material informático específico para esta finalidade.

Durante todo este traballo o profesorado especialista en AL, PT, Orientación e profesorado especialista e tutor dispón dos recursos necesarios dentro da aula ordinaria como nas aulas específicas de AL e PT que permitan mellorar na aprendizaxe e evolución dos alumnos mediante o traballo con novas tecnoloxías, principalmente tablets, aplicacións informáticas e material audiovisual.

## <span id="page-8-1"></span>**3.- OPTIMIZACIÓN DE MEDIOS**

É fundamental ter a información dos medios, e a súa localización, da que dispón no centro, para que estean a disposición de quen os precise en cada momento mediante:

- **Listaxe e Información dos medios tecnolóxicos** que están nos despachos de Dirección, Secretaría, Xefatura de Estudios, Sala de Profesores, Aula de Pedagoxía Terapéutica, Aula de Audición e Linguaxe, Orientación, Aulas de Educación Infantil e de Educación Primaria dotadas de ordenadores. Coñecendo as IPs e recursos de cada ordenador, tanto hardware como software.

- **Claves da Rede Wifi**. Conexión en rede wifi para todo o centro.

- **Medios da Biblioteca** para o préstamo de libros e uso do programa Meiga, tablets de traballo e recuncho de ordenadores de mesa con conexión a Internet.

- **Medios audiovisuais** espallados polo centro (canóns, ordenadores portátiles, televisores, lectores de CD-DVD, pens, cámaras de fotos, visores de documentos, cámara de vídeo, equipos de son e megafonía), regulados por unha listaxe de asignación de dispositivos por aula e profesores.

## <span id="page-9-0"></span>**4.- DISTRIBUCIÓN DE RECURSOS**

A distribución dos equipos informáticos polas diferentes aulas do centro foi acordada a comezos de curso polo equipo de TICS despois da disolución da aula de informática. Desta maneira aumentamos os recursos informáticos dispoñibles nas diferentes aulas durante toda a xornada lectiva e non só unha hora semanal na aula de informática.

Existen uns equipos destinados a usos administrativos en dirección e secretaría, equipos de uso colectivo na sala de mestres, especialistas e coordinadores regulado todo cun protocolo de actuación para solucionar as incidencias e fomentar a coordinación docente e administrativa.

Este protocolo regúlase mediante un cadro de incidencias que o coordinador e o equipo de TICs tratarán de solventar individualmente ou consultando a un profesional da informática e os técnicos UAC.

#### <span id="page-10-0"></span>**4.1- RELACIÓN DE MATERIAL INFORMÁTICO E AUDIOVISUAL DO CENTRO**

#### **(ANEXO I)**

Como **ANEXO I**, adxúntase o documento coa relación de material informático e audiovisual do centro educativo, actualizado no **curso académico 2020/21**.

### <span id="page-10-1"></span>**5.- OBXECTIVOS**

#### <span id="page-10-2"></span>**5.1. XERAIS COMUNIDADE EDUCATIVA**

- o Potenciar o emprego da informática como ferramenta de traballo no proceso de ensinanza-aprendizaxe, utilizandoa de forma activa polo alumnado.
- o Fomentar o uso dos medios informáticos e facilitar o acceso a esta ferramenta por parte dos alumnos como medio de apoio e reforzo das súas aprendizaxes.
- o Favorecer a utilización por parte do profesorado nas súas tarefas cotiás no centro como son a elaboración de programacións, memorias, plans, normativas, etc.
- o Impulsar a comunicación con outros centros ou organizacións.
- o Facilitar a busca de información e o tratamento crítico da mesma no mundo da Internet.
- o Utilizar entornos e programas que faciliten a adquisición de competencias e contidos.
- o Potenciar a comunicación coas familias, compañeiros e alumnado.

- o Utilizar o ordenador como medio de investigación para ampliar coñecementos e elaborar pequenos proxectos.
- o Familiarizarse, tanto o profesorado como o alumnado na utilización de equipos e aplicación informáticas e entornos dixitais, EVA, Edixgal.
- o Extender a educación a outros contextos exteriores ao centro mediante a utilización de internet, foros e blogs que impliquen tamén ás familias nesta labor de difusión.
- o Instalar novos e quipos e reparar os vellos.

#### <span id="page-11-0"></span>**5.2.- ESPECÍFICOS PROFESORADO**

- o Empregar os ordenadores para o traballo docente cotiá.
- o Insistir na necesidade de comprensión sobre as diferenzas que introducen, nos procesos de ensinanza-aprendizaxe, as novas tecnoloxías como formas de transmisión de información.
- o Ofrecer aos pais/nais o seu espazo dixital de información e participación no centro.
- o Integrar as TIC como recurso educativo cotiá.
- o Divulgar recursos.
- o Promover e organizar reunións do coordinador para mostrar recursos existentes e as novas adquisicións.
- o Facilitar a utilización dos recursos nos espazos e medios dispoñibles.
- o Valorar e respectar o patrimonio audivisual, apreciándoo como fonte de coñecemento e recursos para o desenvolvemento individual ou colectivo.
- o Fomentar no profesorado o uso das ferramentas TIC, vistas como aplicación didácticas de uso cotiá.
- o Incidir na formación continuada do profesorado.
- o Adecuar espazos e mobiliarios do centro ó uso das TIC.

- o Reorganizar e optimizar a rede.
- o Instalación de infraestructura dixital.
- o Mantemento xeral e eficiente dos equipos informaticos do centro. Creación de protocolos de mantemento: cadro de incidencias, resolución de problemas, etc.
- o Experimentar novos modelos de aprendizaxe que fomenten o desenvolvemento das competencias básicas e as competencias clave como alternativa á instrucción directa tradicional.
- o Dinamizar a aplicación do proxecto TIC.
- o Impulsar o uso de internet como ferramenta de traballo.
- o Fomentar unha comunidade de intercambio de ideas, experiencias e proxectos relacionados coas TIC.
- o Impulsar a comunicación entre o profesorado e as familias a través de diferentes canles: internet, espazo web, correo electrónico, foros de comunicación… dando a coñecer o plan de centro, actividades extraescolares, matrículas…
- o Favorecer o intercambio de información con outros mestres a través da aula virtual do centro grazas aos cursos abertos e unha rede de carpetas compartidas.
- o Continuar o desenvolvemento de materias curriculares para tódalas áreas e niveis no marco das novas tecnoloxías para a súa aplicación na aula: EVA, E-DIXGAL.
- o Formar, asesorar e implementar o novo sistema de xestión educativa XADE web no centro.
- o Actualización e mantemento da páxina web, blogues e redes sociais de centro.
- o Elaboración de guías didácticas e titoriais sobre determinados programas para a facilitación da súa utilización polo colectivo docente.
- o Elaborar os contidos da páxina virtual a través das plataformas com Moodle, Drupal e Coppernine.

- o Realizar unha sesión de tarde ou grupo de traballo para explicar o traballo na páxina web, e algún programa específico.
- o Adquirir formación para o manexo de sofware libre.
- o Dinamizar e empregar as tablets no traballo de aula con aplicacións didácticas, introducindo un carácter lúdico á educación que redunde na motivación para o estudio do noso alumnado.

#### <span id="page-13-0"></span>**5.3.- ALUMNADO.**

- o Fomentar o uso responsable das TIC.
- o Desenvolver e facilitar a capacidade de acceder á infomación veraz.
- o Espertar o interese por aprender ao apoiarse nun soporte audiovisual de comunicación.
- o Introducir ao alumnado no programa Edixgal e entorno de aprendizaxe EVA.
- o Fomentar a aprendizaxe autónoma e permante do alumnado (aprender a aprender) e contextos variados e no tempo de lecer.
- o Fomentar o traballo cooperativo entre o alumnado a desenvolver o sentido crítico respecto á información recibida destes medios (bolgs de aula, wiki, foros…).
- o Potenciar a integración do alumnado con NEE mediante o manexo de materiais adaptados e flexibles.
- o Tomar conciencia de que as novas estratexias adquiridas son a base para a aprendizaxe autónoma do alumno ao longo de toda a súa vida.
- o Dominar a nivel usuario pequenos programas informáticos e aplicacións en tablets que completen a súa formación.

## <span id="page-14-0"></span>**5.3.1- Contextualización por cursos**

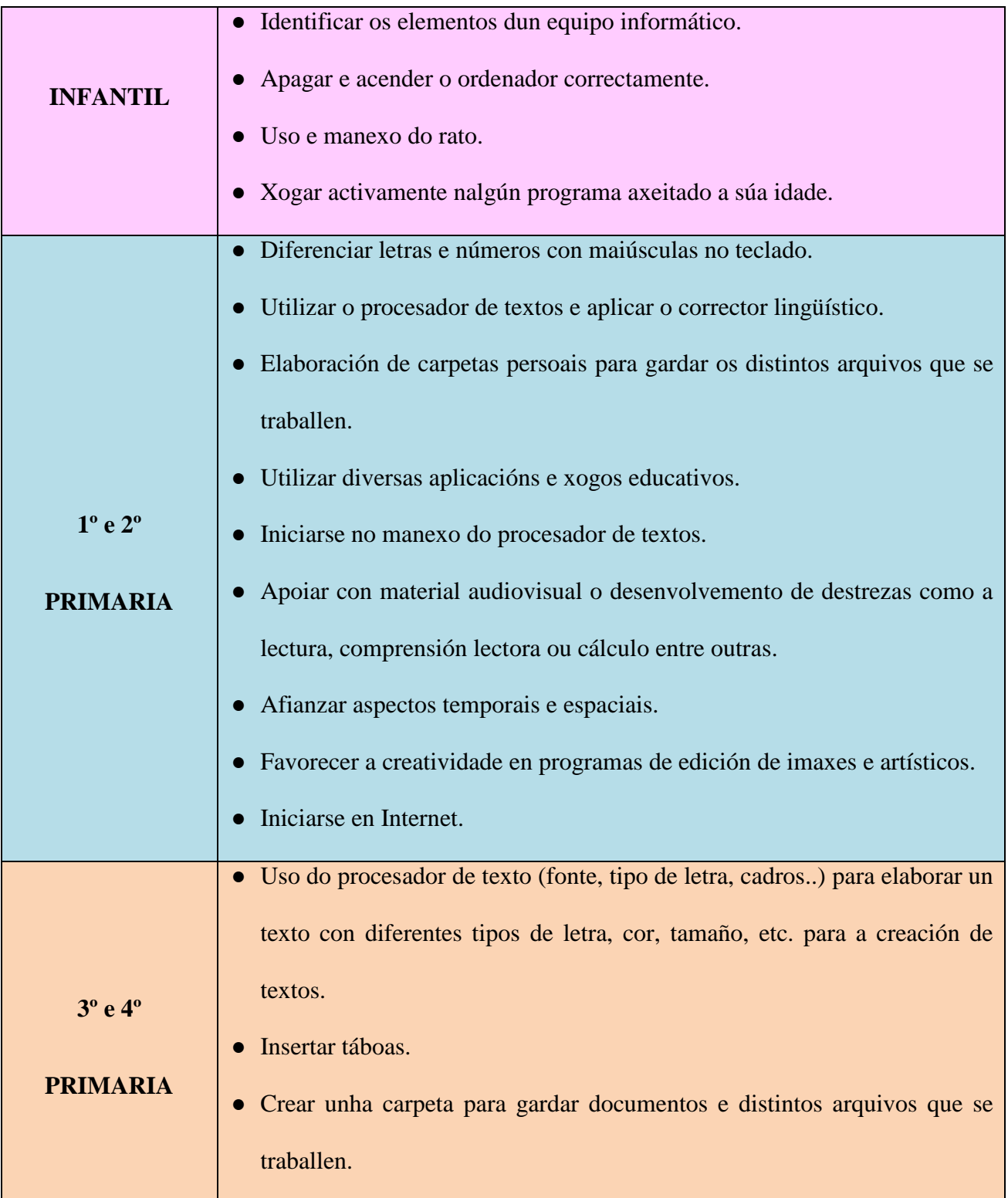

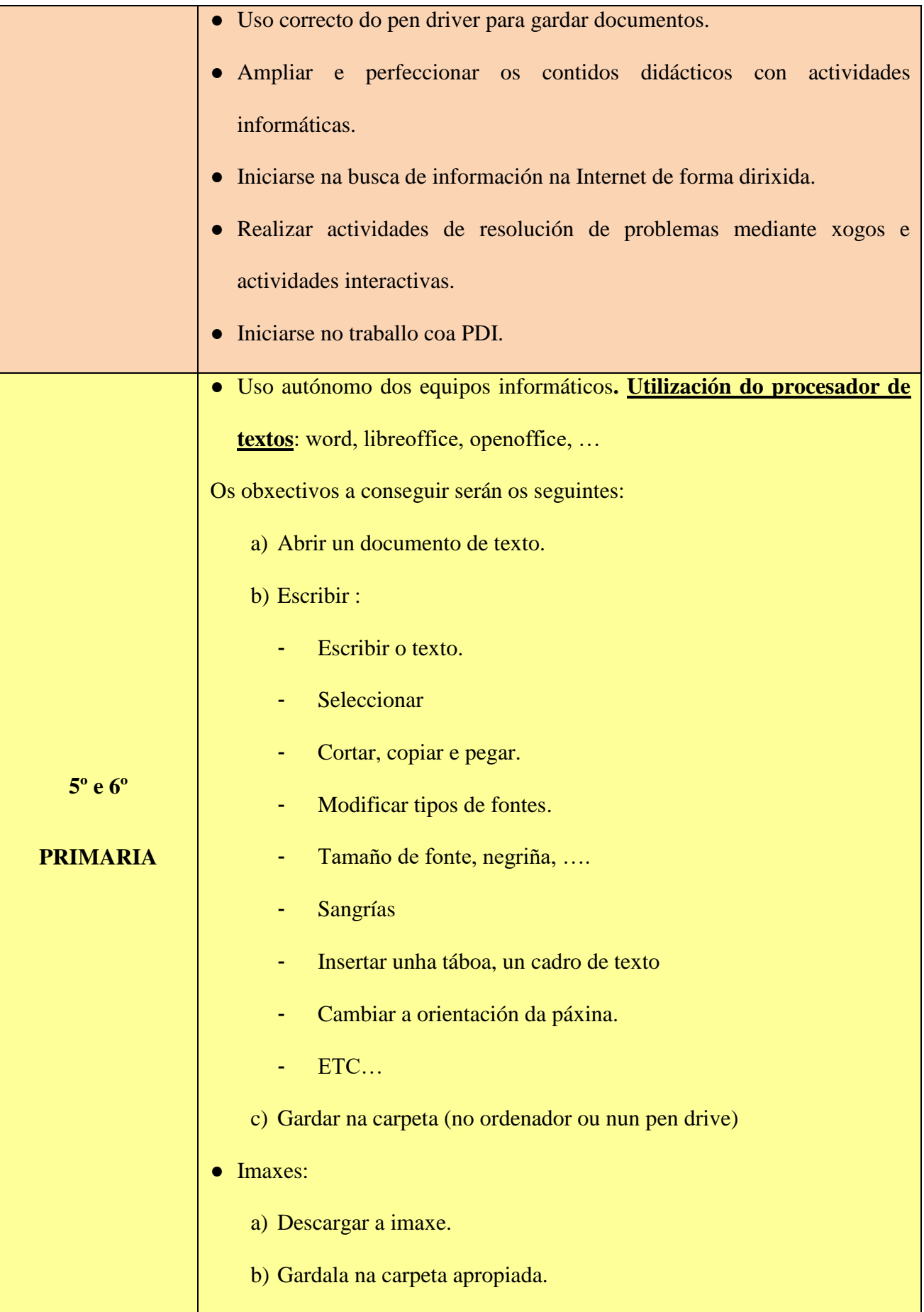

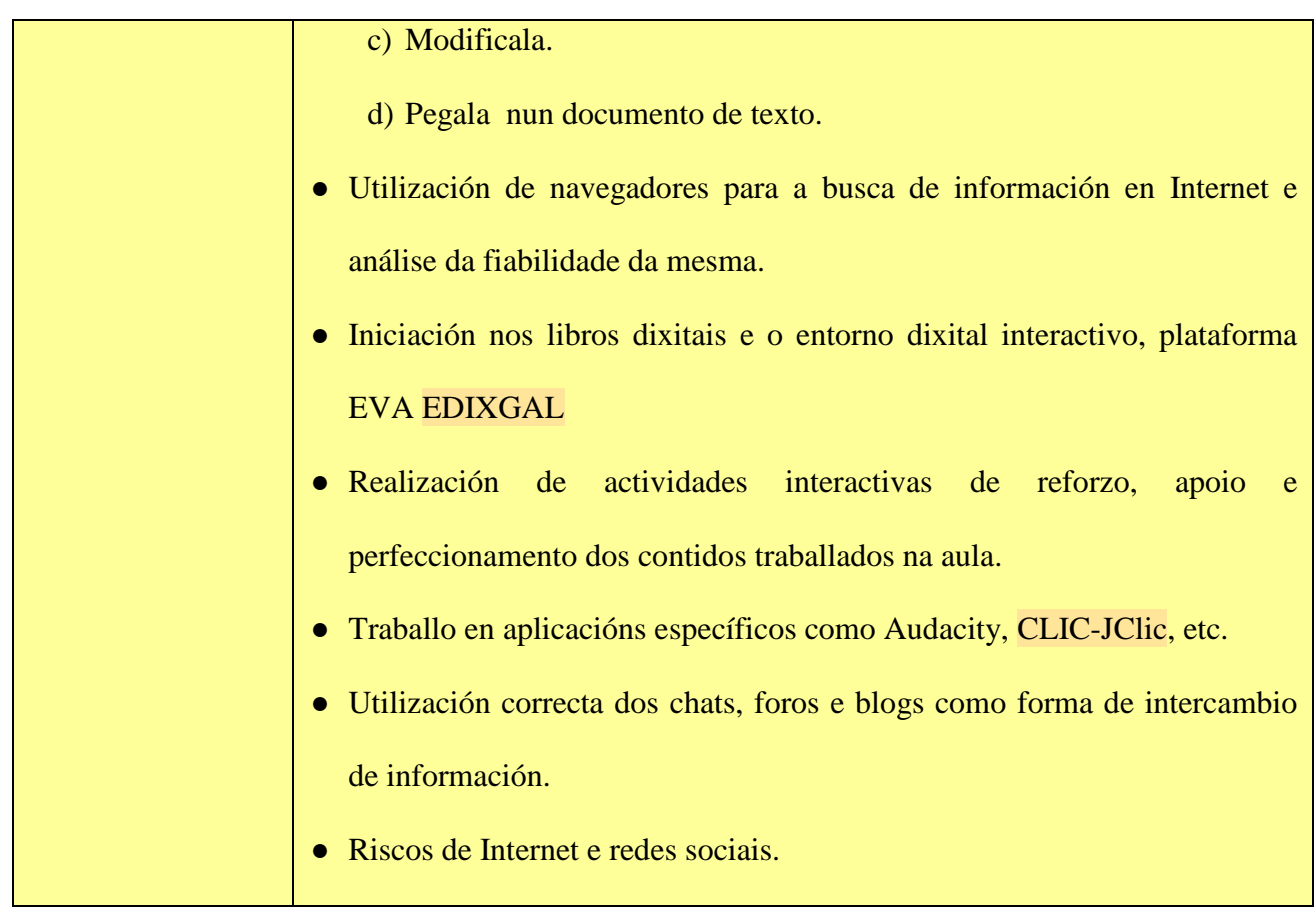

## <span id="page-16-0"></span>**6.- PLAN DE ACTUACIÓN**

## <span id="page-16-1"></span>**6.1.- ACTIVIDADES**

- o Uso de programas educativos.
- o Crear textos e presentacións mediante ferramentas ofimáticas.
- o Busca de información na web. Navegación.
- o Comunicación con outros compañeiros.
- o Consulta de enciclopedias e diccionarios dixitais.
- o Iniciación a internet.
- o Animación á lectura e escritura.
- o Introducción a Edixgal e entornos de aprendizaxe EVA.

#### <span id="page-17-0"></span>**6.2.- CONTIDOS**

Aproveitar os recursos que nos ofrecen os novos medios para mellorar e conseguir que a educación sexa e resulte máis motivadora. Que o alumno/a poida aproveitar tódalas posibilidades que se lle ofrecen a través do coñecemento dos medios informáticos, dos que xa, dende Educación Infantil, debe ser introducido nas destrezas, habilidades e coñecementos nesta área.

#### <span id="page-17-1"></span>**6.3.-METODOLOXÍA**

Propoñemos varios métodos de traballo que se levarán a cabo, segundo a tarefa que se pretenda realizar:

- Proxectos de clase.
- WIKIs.

- Actividades para aprender informática e uso de recursos de Internet.

- Programas didáctico educativos.

- Entornos de aprendizaxe: EVA, E-DIXGAL.

## <span id="page-17-2"></span>**7.- AVALIACIÓN DO PLAN E PROPOSTAS DE MELLORA.**

A introdución das TIC na práctica docente supón todo un reto que necesita ser avaliado e revisado de forma constante e por todos membros da comunidade, pero con especial relevancia polo alumnado.

### *ÍTEMS DA AVALIACIÓN*

- Obxectivos, contidos e actividades: grao de consecución e a súa adecuación.
- Metodoloxía.
- Profesorado: Grao de implicación, formación e recursos utilizados.

- Os materiais multimedia creados.
- Equipos informáticos: Avarías e deterioro.
- Organización e planificación.
- Coordinación docente.
- Colaboración externa: Administración, CEFORE e Asesor informático.

## *TEMPORALIZACIÓN* DA AVALIACIÓN

Permanente durante todo o proceso de ensinanza, analizando as dificultades que se producen en cada actividade.

#### **Avaliación inicial**

Do profesorado: nivel de formación do profesorado nas TIC.

Dos alumnos: Nivel competencial na utilización dos equipos e programas.

#### **Avaliación continua:**

Aportará informacións básicas que permitan realizar os axustes precisos para garantir que se acaden os obxectivos propostos.

#### **Avaliación final:**

Indicaranos as modificacións que precisamos facer para o curso seguinte e propostas de melloras.

#### *PROPOSTAS DE MELLORA:*

As propostas de mellora con respecto ao vindeiro curso serían as seguintes:

- o -Implicar ao profesorado para a formación permanente no ámbito das novas tecnoloxías.
- o -Dotar ao centro dos recursos necesarios.
- o -Mellorar a comunicación entre as familias e o centro mediante as ferramentas dixitais: visualización da páxina web, emprego de Abalar Móbil, etc.

O presente Plan foi aprobado polo Consello Escolar o día **27 de abril de 2021**, oído o Claustro de profesorado.

Vto. e prace

A Secretaria O Director

Andrea Montes González **IVán Núñez Sanjurjo** 

## **ANEXO I-**

## <span id="page-20-0"></span>**RELACIÓN DE MATERIAL INFORMÁTICO E AUDIOVISUAL DO CENTRO**

*Actualizado en Diciembre 2020*

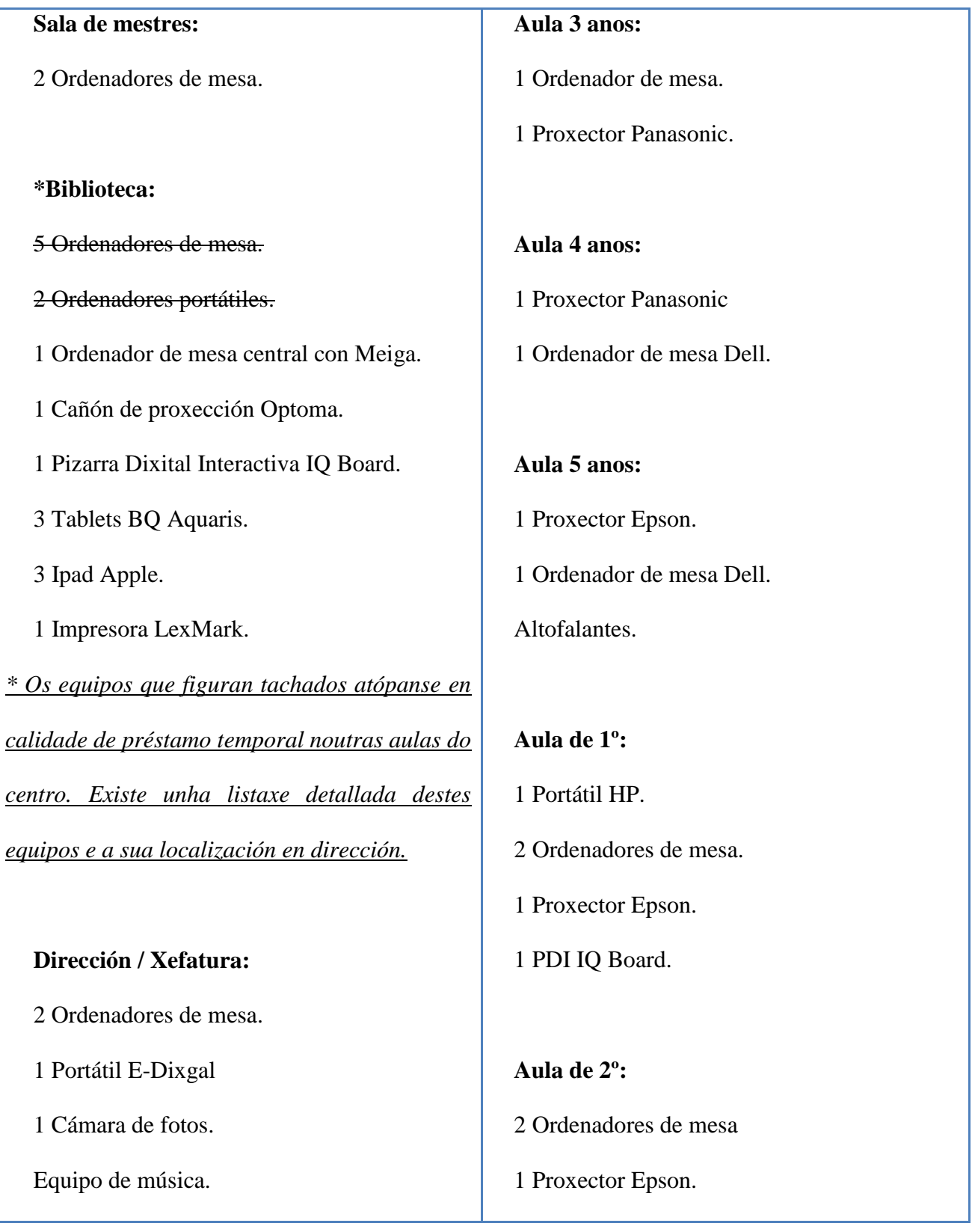

## **Aula de PT:**

1 Ordenador de mesa.

2 juegos de periféricos (teclado y ratón)

#### **Aula de Plástica:**

1 Proxector Xuntapad.

#### **Aula de Música:**

- 1 Equipo de música.
- 1 Portátil E-Dixgal.
- 1 Proxector Epson.
- 1 PDI SmartBoard

## **Aula de AL:**

1 Ordenador de mesa

Altofalantes

## **Aula de Inglés**

- 1 Ordenador de sobremesa
- 1 Portátil E-Dixgal
- 1 Proxector Epson

## **Departamento Orientación**

1 Ordenador de mesa.

## **Aula de 3º**

1 Portátil HP

1 Portátil ACER

1 PDI SmartBoard.

1 Proxector Benq

## **Aula de 4º:**

2 Ordenadores de mesa

1 Portátil

Altofalantes.

1 Proxector Benq.

1 PDI Smart Board.

**Aula de 5º:** 1 Ordenador portátil HP. 1 PDI Smart Board. 1 Proxector Epson Altofalantes con caixa de graves.

11 portátiles E-Dixgal (alumnado)

# **Aula de 6º:** 1 Ordenador portátil HP. 1 PDI Samart Board.

1 Proxector Benq.

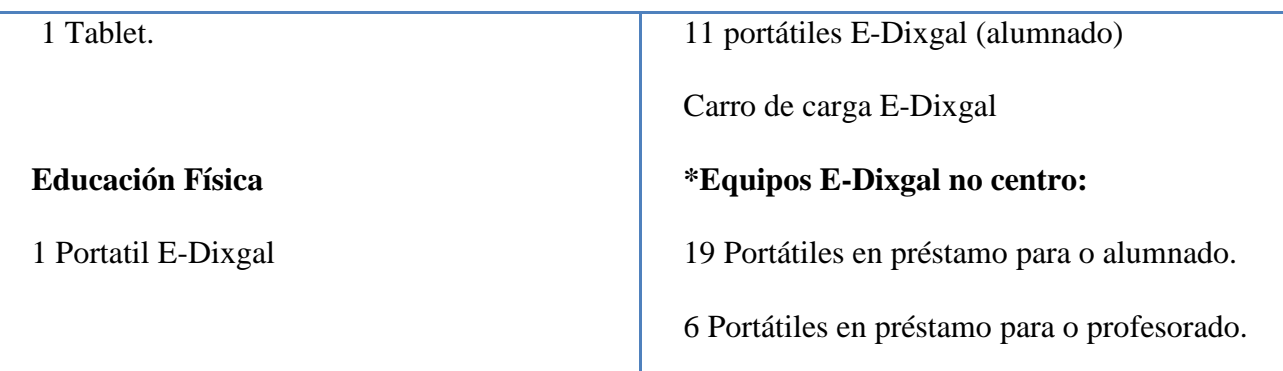